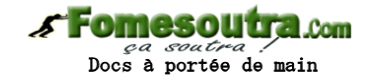

# **Repérage sur une demi-droite graduée – Comparaison de décimaux**

### **I) Demi-droite graduée:**

Définition : une demi-droite graduée d'origine O est une demi-droite sur laquelle on choisit une unité de longueur reportée régulièrement depuis l'origine.

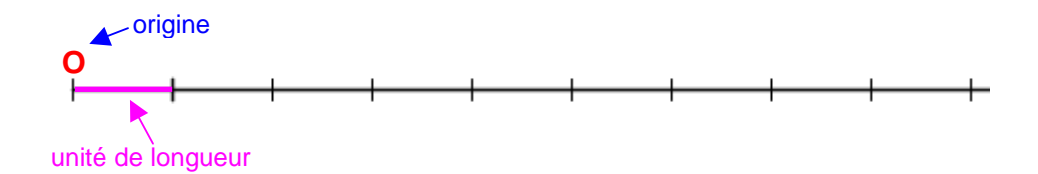

**Définition :** chaque point de la demi-droite est repéré par un nombre appelé abscisse de ce point.

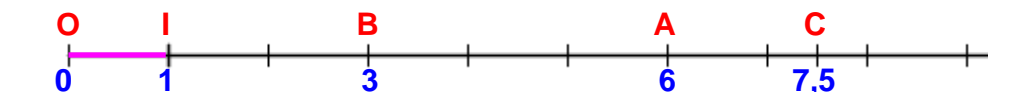

l'abscisse du point A est 6. On écrit : A(6)

le point C a pour abscisse 7,5

**II) Comparaison de nombres décimaux:**

Définition : pour comparer deux nombres, on dit s'ils sont égaux ou bien lequel est le plus petit (ou le plus grand)

### **Ex :**

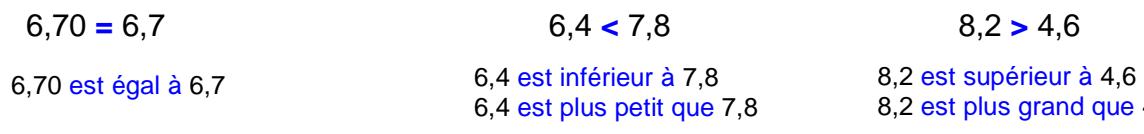

#### **Techniques :**

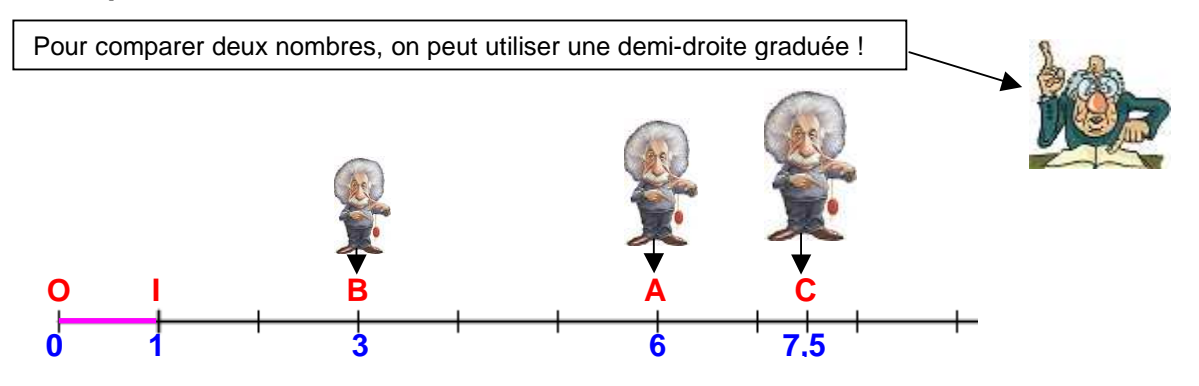

1 http://www.maths-videos.com

 $4.6$ 

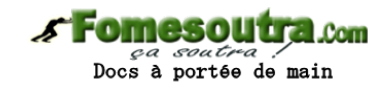

## **B est plus proche de l'origine que C donc 3 < 7,5**

**Propriété :** de deux nombres, le plus petit est celui étant l'abscisse du point le plus proche de 0

Pour comparer deux nombres, on peut comparer les parties entières et décimales !

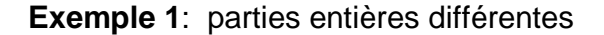

Il suffit de comparer les parties entières !

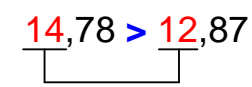

14 > 12 donc 14,78 > 12,87

**Exemple 2**: même partie entière

On s'arrête à la première décimale différente

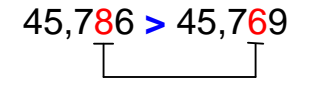

 $8 > 6$  donc  $45,786 > 45,769$ 

**Définition :**

• Ranger les nombres dans l'ordre croissant ;

c'est les ranger du plus petit au plus grand

• Ranger les nombres dans l'ordre décroissant ;

c'est les ranger du plus grand au plus petit

Ex: 13,6 **<** 14,76 **<** 17,5 ordre croissant 17,5 > 14,76 > 13,6 ◀ ordre décroissant

**Définition :**

• Encadrer un nombre ;

c'est l'écrire entre deux nombres (l'un plus petit, l'autre plus grand)

Ex: Voici un encadrement de 14,3 :

12,1 < 14,3 < 16 se lit « 14,3 est compris entre 12,1 et 16 »

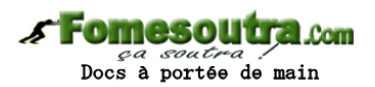

**Définition :**

- Intercaler un nombre entre deux autres;
	- c'est écrire un nombre compris entre les deux nombres

Ex: Intercalons de deux façons un nombre entre 8 et 10

 $8 < 8,4 < 10$   $8 < 9,7 < 10$ on a intercalé 8,4 entre 8 et 10 | on a intercalé 9,7 entre 8 et 10

# **III) Valeurs approchées:**

En faisant la division de 22 par 7 à la calculatrice, on trouve 3,142…..

Je peux seulement utiliser une valeur approchée de ce résultat (il y a une infinité de décimales derrière la virgule !)

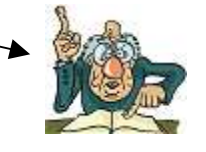

Arrêtons nous au centième (deux chiffres après la virgule) : On peut écrire un encadrement de 3,142 au centième près (à 0,01 près)

 $3,14 < 3,142 < 3,15$ 

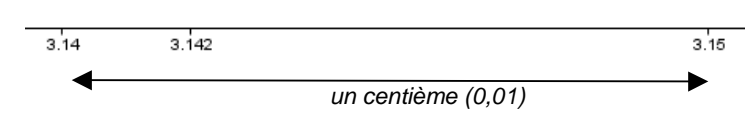

• 3,14 est une valeur approchée (plus petite que la vraie valeur). On dit que 3,14 est la valeur approchée par défaut au centième près de 3,142.

• 3,15 est une valeur approchée (plus grande que la vraie valeur).

On dit que 3,15 est la valeur approchée par excès au centième près de 3,142.

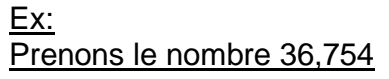

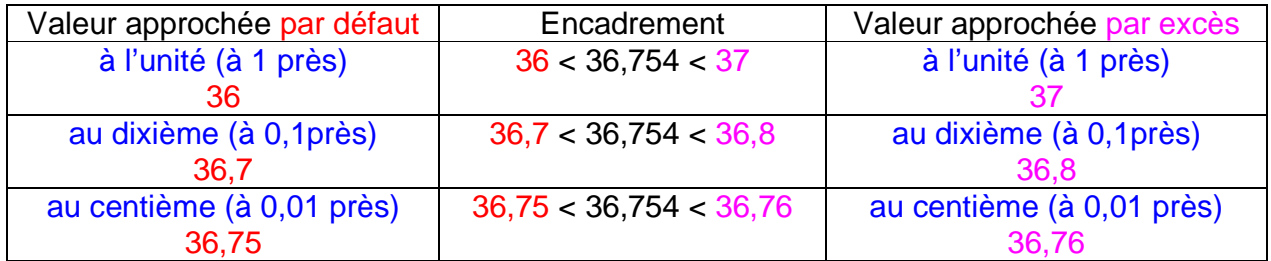